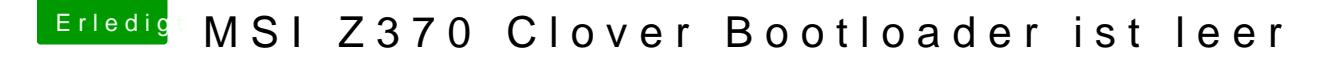

Beitrag von cobanramo vom 17. Oktober 2018, 11:45

Hier stellst du mal bitte auf Disabled

Da sollte nur UEFI stehen

Der CFG Lock muss auf Disabled sein

Danach speichern, und den Ubuntu wieder testen.

Beim Ubuntu Stick muss ein schwarzes UEFI Grub Boot liste erscheinen. Teste das bitte.

Gruss Coban